## ՈԼՍԽ: ԱՍՏԻՃԱՆ ԹՎԵՐՈՎ-74

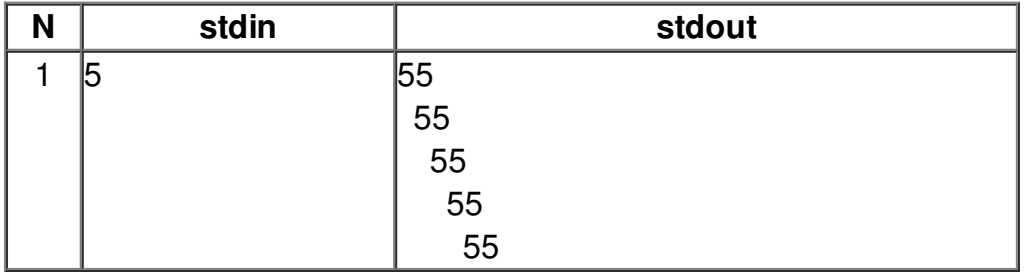